## **GURU NANAK INSTITUTE OF TECHNOLOGY An Autonomous Institute under MAKAUT 2020-2021 WEB TECHNOLOGY**

# **CS702C**

**TIME ALLOTTED: 3 HOURS FULL MARKS: 70**

*The figures in the margin indicate full marks. Candidates are required to give their answers in their own words as far as practicable*

#### **GROUP – A**

#### **(Multiple Choice Type Questions)**

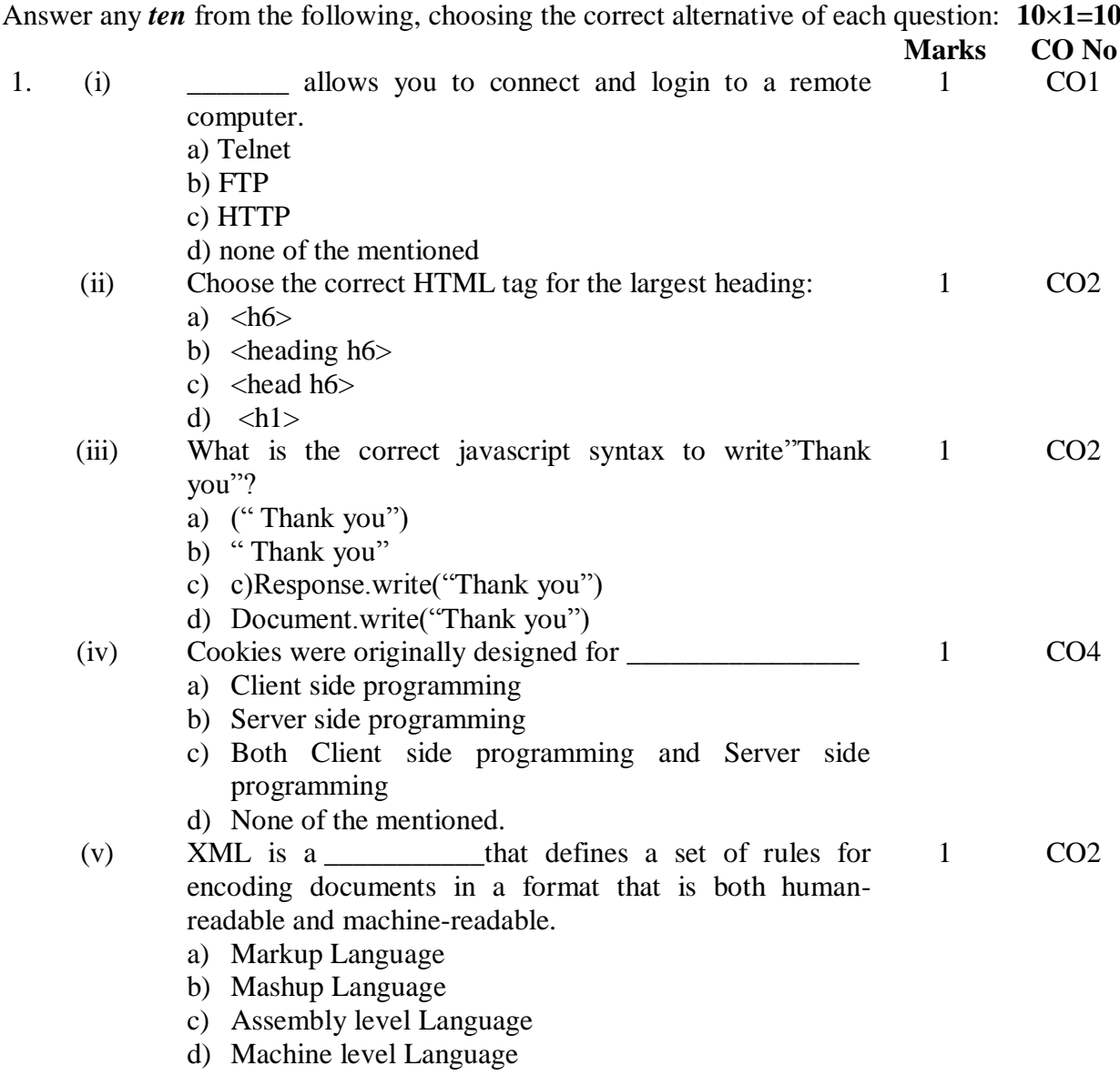

### **B.TECH/CSE/ODD/SEM-VII/CS702C/2020-2021**

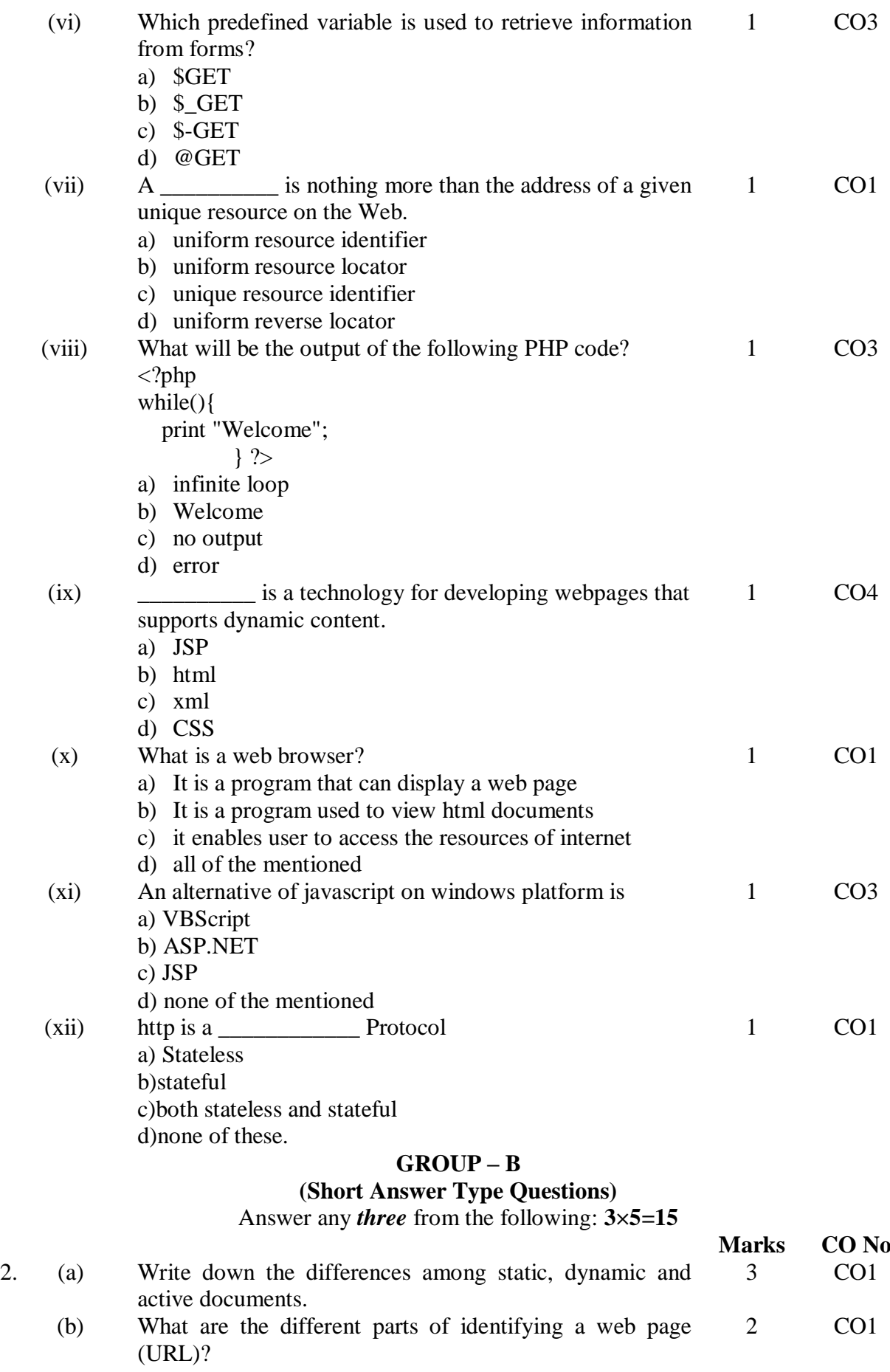

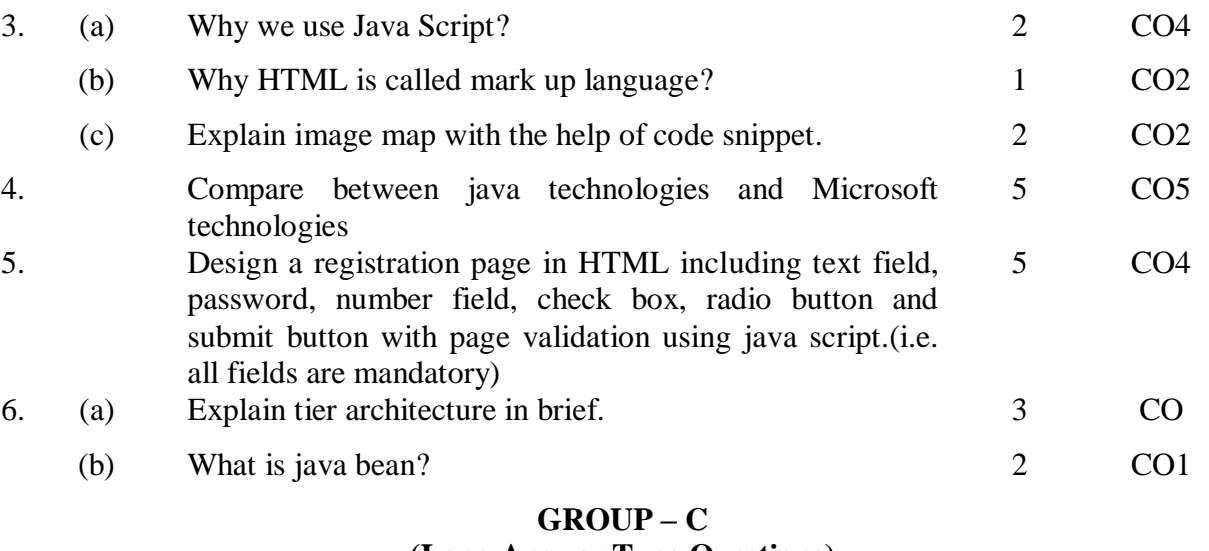

#### **(Long Answer Type Questions)**

Answer any *three* from the following: **3×15=45**

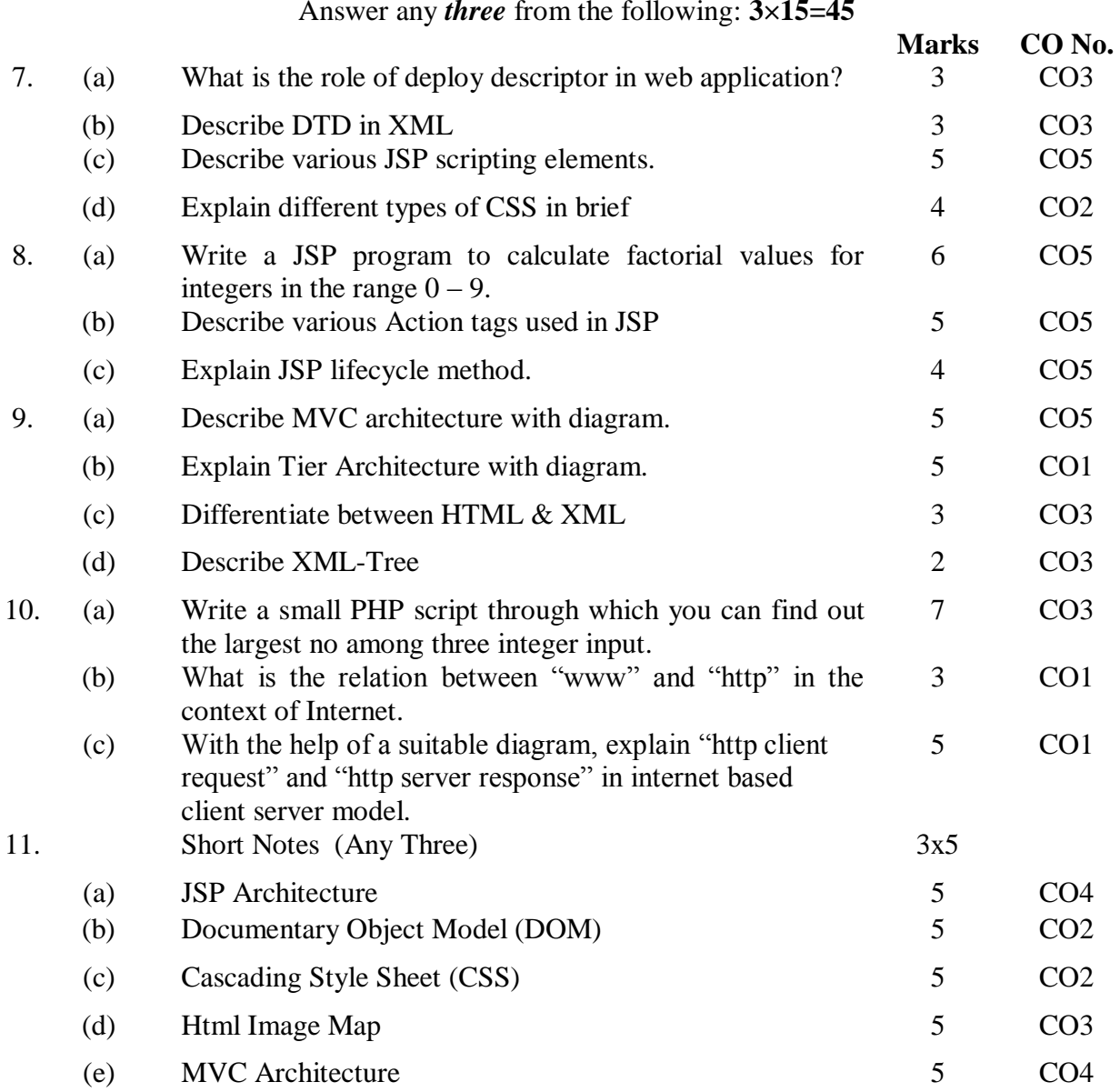